# Package 'gains'

September 12, 2017

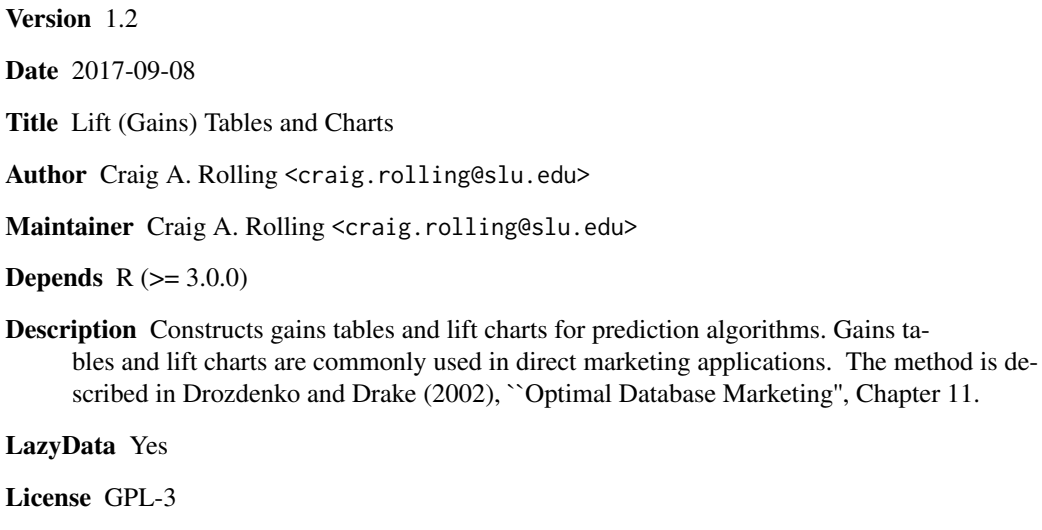

NeedsCompilation no

Repository CRAN

Date/Publication 2017-09-12 21:35:21 UTC

# R topics documented:

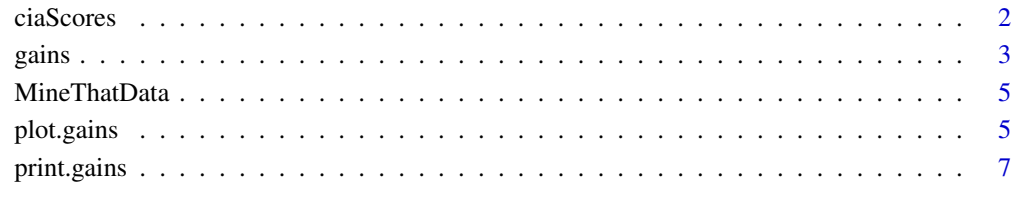

**Index** [8](#page-7-0) **8** 

<span id="page-1-0"></span>

This data set gives the number of cell phones per person for 194 countries, courtesy of the CIA World Factbook. The data are mostly for 2008. It also gives predicted values of this variable from 5 different methods (OLS, Lasso, Regression Tree, Random Forest, and Additive Model). Finally, there is an indicator for each country indicating whether the country was used in the model development sample or not.

#### Usage

cia.scores

# Format

a data frame containing 194 rows and 8 columns.

- CellPhonesPP: Number of cell phones per person, from the CIA Factbook.
- PredOLS: Predicted response from an OLS regression.
- PredLasso: Predicted response from a LASSO regression.
- PredTree: Predicted response from a regression tree.
- PredRF: Predicted response from a Random Forest.
- PredSM: Predicted response from an additive model.
- PredGLM: Predicted probability (from a logistic regression) that the country has more cell phones than people.
- train: Indicator, =1 if the country was among the set used to make the predictions, =0 if the country was in the validation set (not used to make predictions).

#### Source

CIA - The World Factbook [https://www.cia.gov/library/publications/the-world-factboo](https://www.cia.gov/library/publications/the-world-factbook/index.html)k/ [index.html](https://www.cia.gov/library/publications/the-world-factbook/index.html)

<span id="page-2-0"></span>Takes a vector of actual responses and a vector of predictions and constructs a gains table to evaluate the predictions.

#### Usage

```
gains(actual, predicted, groups=10,
     ties.method=c("max","min","first","average","random"),
      conf=c("none","normal","t","boot"), boot.reps=1000, conf.level=0.95,
      optimal=FALSE,percents=FALSE)
```
# Arguments

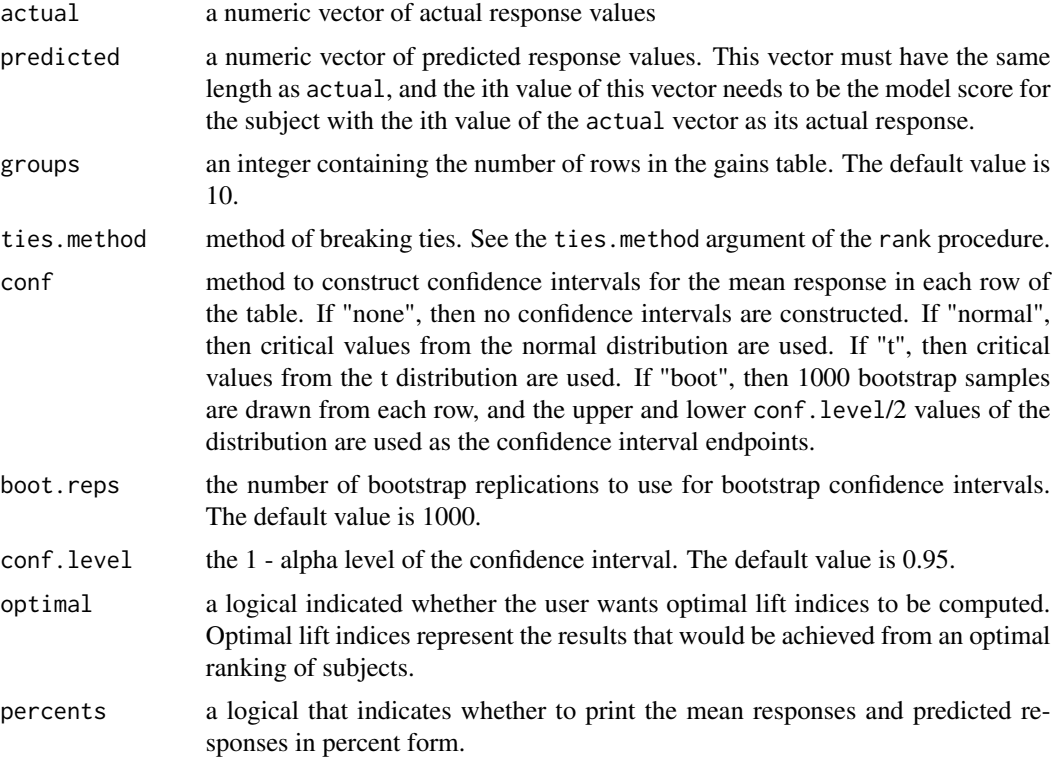

# Value

gains returns an S3 object of class gains. The function print.gains can be used to print the results. The function plot.gains can be used to plot the mean response and cumulative mean response for each group. An object of class gains is a list containing the following components:

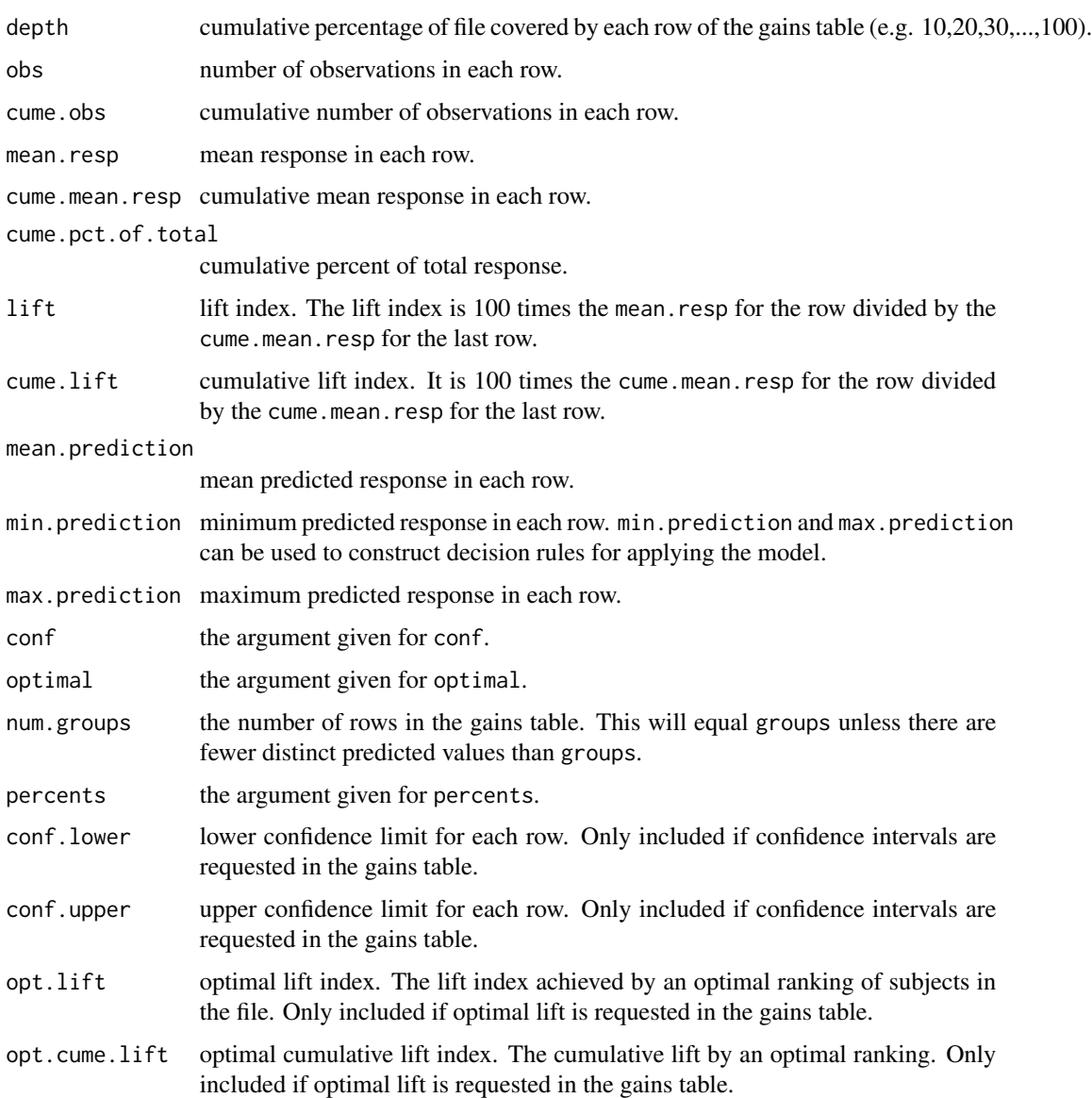

# See Also

print.gains for printing the table in a nice way. plot.gains for drawing a graph representing the output. (This graph is sometimes called a lift chart.)

# Examples

```
data(ciaScores)
with(subset(ciaScores,train==0),
      gains(actual=CellPhonesPP, predicted=PredOLS, optimal=TRUE))
```
<span id="page-4-0"></span>This data set contains information about purchases from an apparel company during a two-week response window. It is based on a dataset used for an analytics challenge on the MineThatData blog in 2008. Predictions from two different binary response models and two different spend models, conditional on response, are included. Finally, there is an indicator for each customer indicating whether the customer was used in the training sample for the models.

#### Usage

MineThatData

#### Format

a data frame containing 64000 rows and 7 columns.

- conversion: 0/1 indicator of whether the customer purchased merchandise in the two-week response window.
- spend: Amount spent in dollars during the two-week response window.
- train: 0/1 indicator of whether the observation was used to construct the predictive models.
- logistic.score: Estimated response probability from a logistic regression.
- svm.score: Estimated response probability from a support vector machine.
- linear.score: Estimated revenue ("spend"), conditional on purchase, from the linear regression.
- rf.score: Estimated "spend", conditional on purchase, from the random forest.

#### Source

The MineThatData E-Mail Analytics and Data Mining Challenge [http://blog.minethatdata.](http://blog.minethatdata.com/2008/03/minethatdata-e-mail-analytics-and-data.html) [com/2008/03/minethatdata-e-mail-analytics-and-data.html](http://blog.minethatdata.com/2008/03/minethatdata-e-mail-analytics-and-data.html)

plot.gains *Plotting Gains Table Objects*

# Description

Plot method for objects of class gains. These plots are sometimes called lift charts.

# Usage

```
## S3 method for class 'gains'
plot(x, y=NULL, xlab="Depth of File", ylab="Mean Response",
    type="b", col=c("red3","bisque4","blue4"), pch=c(1,1,1), lty=c(1,1,1),
    legend=c(
    "Mean Response","Cumulative Mean Response","Mean Predicted Response"),
    ylim=c(min(c(x$mean.resp,x$mean.prediction)),
   max(c(x$mean.resp,x$mean.prediction))), main="Gains Table Plot", ...)
```
# Arguments

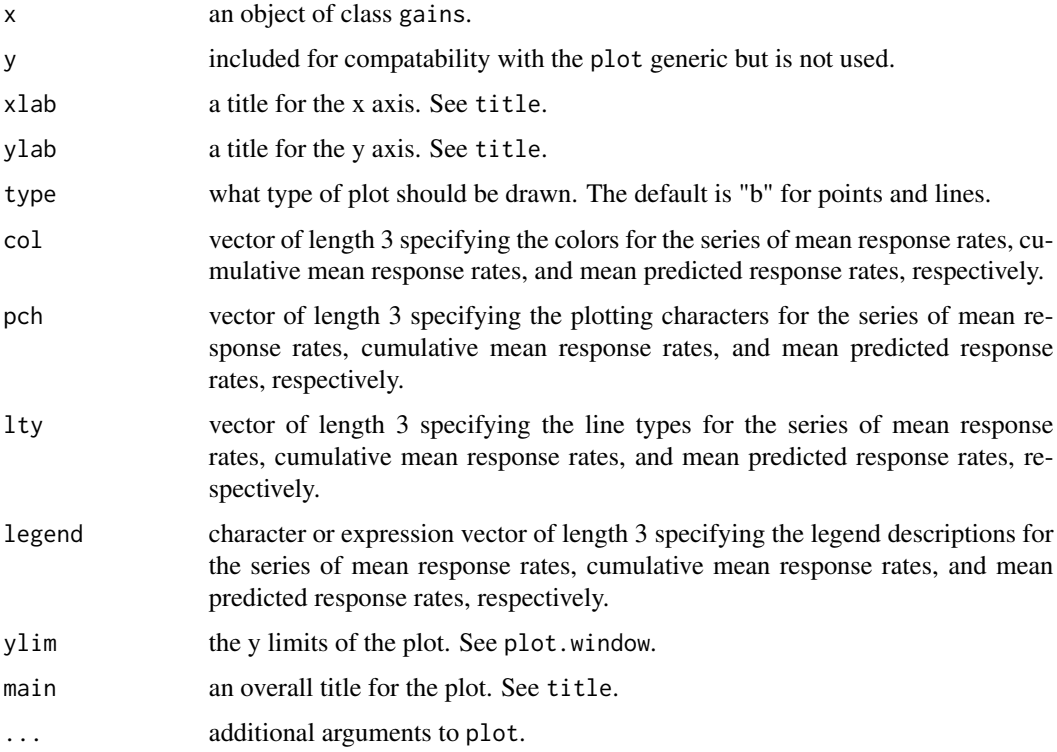

### See Also

gains, plot.

# Examples

```
data(ciaScores)
## Not run: plot(with(subset(ciaScores,train==0),
      gains(actual=CellPhonesPP, predicted=PredOLS, optimal=TRUE)),
      main="Test Gains Table Plot")
## End(Not run)
```
<span id="page-6-0"></span>

Print method for objects of class gains.

# Usage

```
## S3 method for class 'gains'
print(x, digits=2, ...)
```
# Arguments

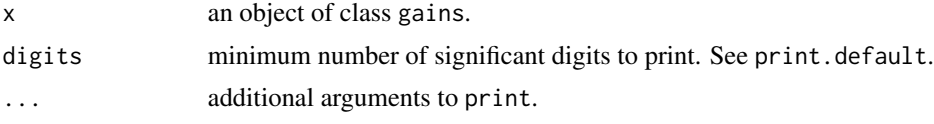

# See Also

gains, print.

# Examples

```
data(ciaScores)
print(with(subset(ciaScores,train==0),
      gains(actual=CellPhonesPP, predicted=PredOLS, optimal=TRUE)),digits=2)
```
# <span id="page-7-0"></span>Index

∗Topic datasets ciaScores, [2](#page-1-0) MineThatData, [5](#page-4-0) ∗Topic misc gains, [3](#page-2-0) plot.gains, [5](#page-4-0) print.gains, [7](#page-6-0) ciaScores, [2](#page-1-0)

gains, [3](#page-2-0)

MineThatData, [5](#page-4-0)

plot.gains, [5](#page-4-0) print.gains, [7](#page-6-0)